Preparing students for Pennsylvania state assessments. STUDY ISLAND® GRADES 3-12

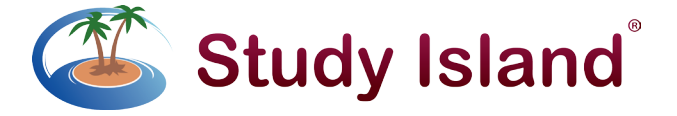

Study Island® supports the learning process and builds off of your students' enthusiasm for technology with engaging, interactive lessons and activities. Students can work through the web-based program at their own pace, or teachers can guide students through the program. And with dynamic content, students don't memorize the answers, they learn the topics.

# How Study Island® works…

Study Island®'s user-friendly interface allows students to move through the program step-by-step. Each section has a pretest and a post test, as well as topics that cover each of the standards of the Pennsylvania Core Standards. Topics consist of questions, answers, explanations, and lessons that address the specific skills required in mastering the Pennsylvania Core Standards.

# How Study Island® helps…

The goal of the program is to "pass" every topic that is denoted by a blue ribbon in math, reading, writing and science. If a student passes every topic, he or she has demonstrated proficiency in all areas tested and is prepared for the PSSA exam. High school students are also engaged in subject specific content to prepare for the Keystone exams.

#### Rigorous and Engaging Content

• Provides practice and reviews grade level content bulit from PA Common Core standards to prepare students for standardized tests.

### Provides individualized instruction

Lessons designed based on the results of a benchmark, students receive immediate feedback through built-in review exercises.

### Quick Start Steps

- 1. Go to: *www.studyisland.com* and using your PA Cyber alphanumeric username and password.
- 2. Select, *Login*.
- 3. Select your *grade level* and *subject* to begin the lessons. You may complete the lessons in any order, however it is recommended that you have covered the topic in class before completing the Study Island lesson. To pass a topic, you must satisfy the topic's passing requirements which are based on a minimum number of questions answered out of 10 and a minimum percentage of 70%. Once these requirements are met a blue ribbon icon will be noted by the lesson's name.

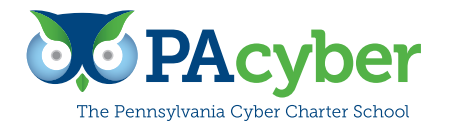

Main Office 652 Midland Avenue Midland, PA 15059

Contact Information For more information, please contact benchmark@pacyber.org